Приложение 1 к приказу  $N_2$  149 от 20.06.2012

## **УТВЕРЖДАЮ РЕКТОР НИУ МЭИ \_\_\_\_\_\_\_\_\_\_\_\_\_\_\_\_\_\_С.В. Серебрянников**   $\overline{\text{w20}}$  **w**  $06$  2012

## Прейскурант расценок на выполнение сетевых (кабельных и серверных) работ

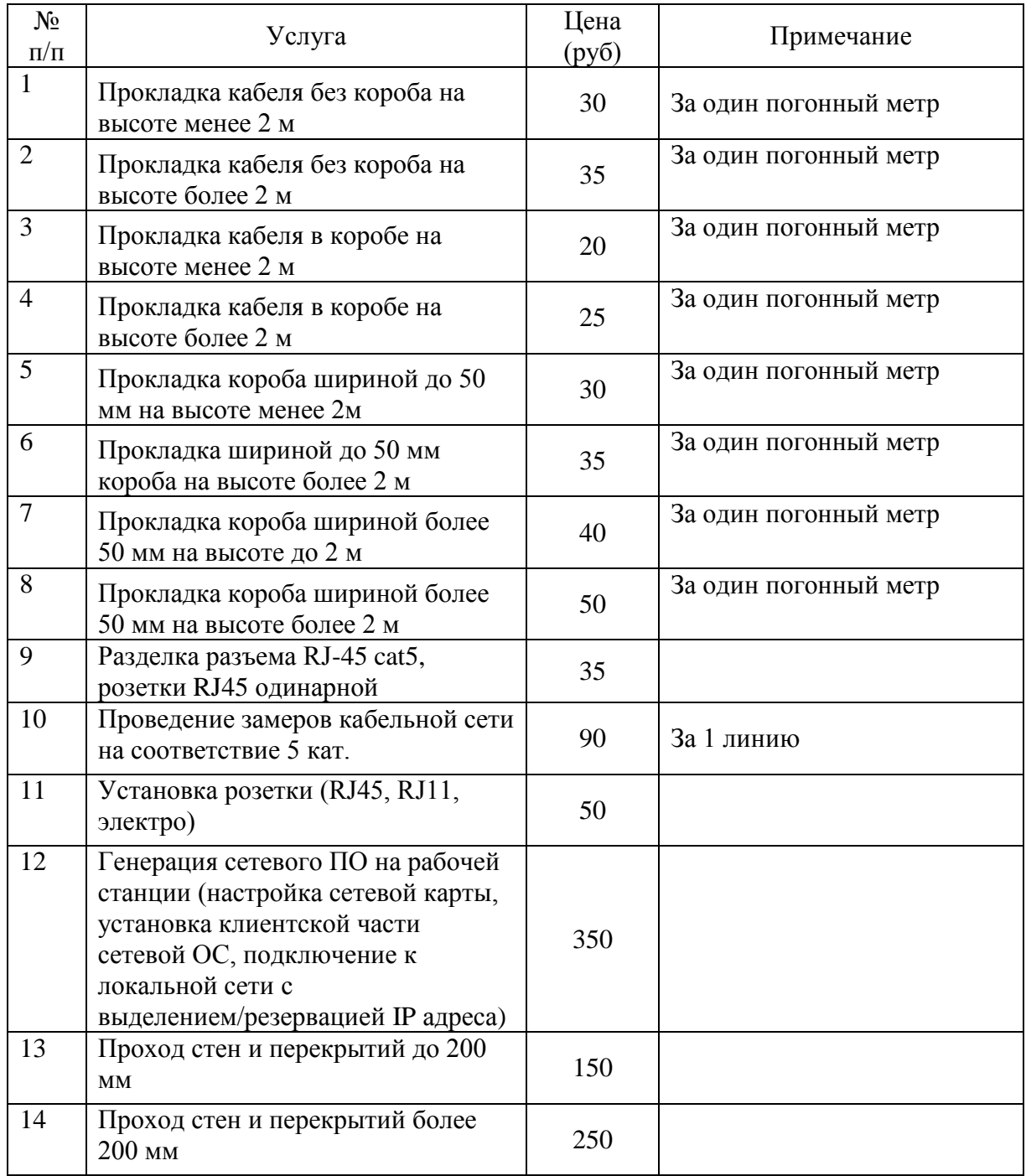

**г.**

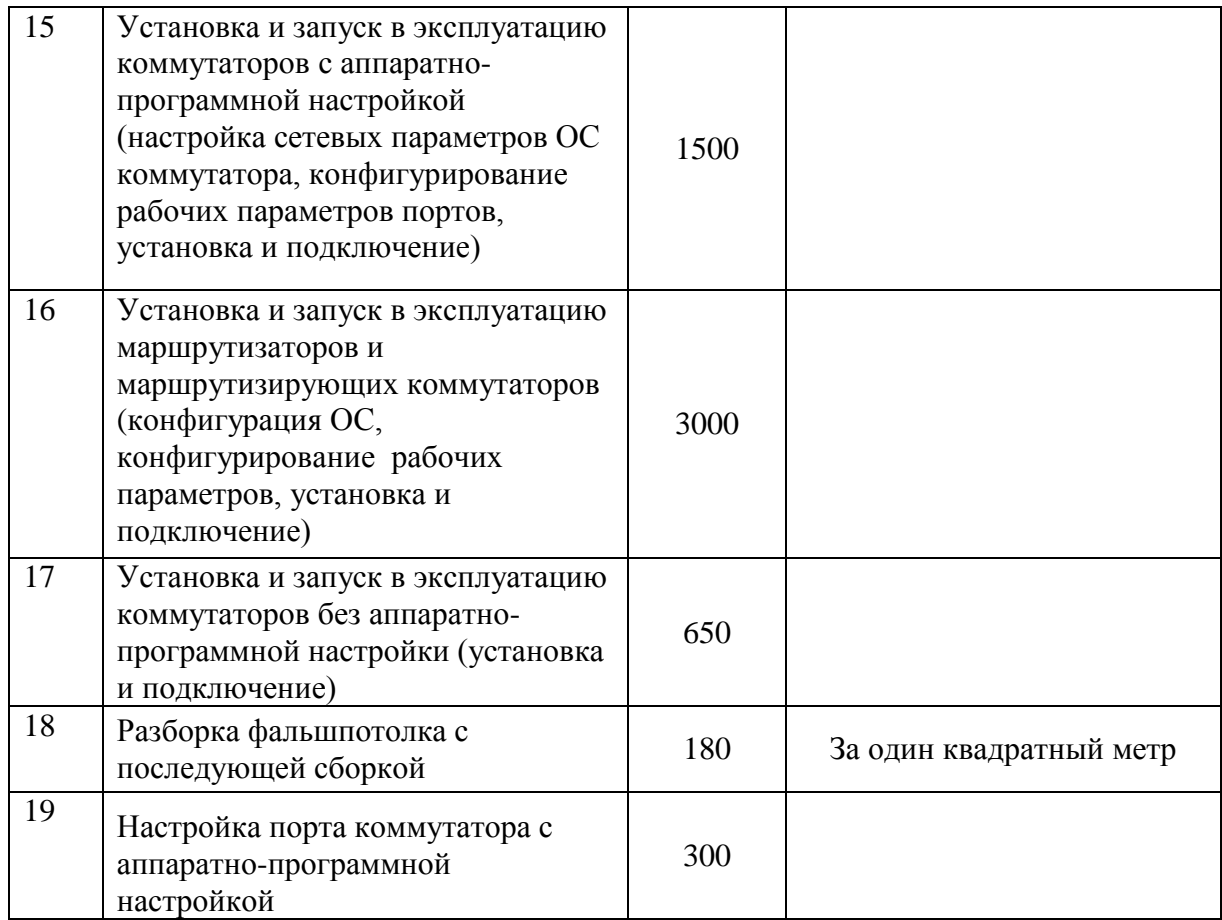